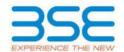

| XBRL Excel Utility |                                       |  |  |  |  |  |
|--------------------|---------------------------------------|--|--|--|--|--|
| 1.                 | <u>Overview</u>                       |  |  |  |  |  |
| 2.                 | Before you begin                      |  |  |  |  |  |
| 3.                 | <u>Index</u>                          |  |  |  |  |  |
| 4.                 | Import XBRL file                      |  |  |  |  |  |
| 5.                 | Steps for filing Shareholding Pattern |  |  |  |  |  |
| 6.                 | Fill up the Shareholding Pattern      |  |  |  |  |  |

#### 1. Overview

The excel utility can be used for creating the XBRL/XML file for efiling of shareholding pattern.

Shareholding pattern XBRL filling consists of two processes. Firstly generation of XBRL/XML file of the Shareholding pattern, and upload of generated XBRL/XML file to BSE Listing Center.

#### 2. Before you begin

- 1. The version of Microsoft Excel in your system should be Microsoft Office Excel 2007 and above.
- 2. The system should have a file compression software to unzip excel utility file.
- 3. Make sure that you have downloaded the latest Excel Utility from BSE Website to your local system.
- 4. Make sure that you have downloaded the Chrome Browser to view report generated from Excel utility
- 5. Please enable the Macros (if disabled) as per instructions given in manual, so that all the functionalities of Excel Utility works fine. Please first go through Enable Macro Manual attached with zip file.

|   | 3. Index                                     |                      |  |  |  |  |  |  |
|---|----------------------------------------------|----------------------|--|--|--|--|--|--|
| 1 | Details of general information about company | General Info         |  |  |  |  |  |  |
| 2 | Declaration                                  | <u>Declaration</u>   |  |  |  |  |  |  |
| 3 | Summary                                      | <u>Summary</u>       |  |  |  |  |  |  |
| 4 | Shareholding Pattern                         | Shareholding Pattern |  |  |  |  |  |  |
| 5 | Annexure B                                   | Annexure B           |  |  |  |  |  |  |

# 4. Import XBRL file

1. Now you can import and view previously generated XBRL files by clicking Import XBRL button on Genenral information sheet.

### 5. Steps for Filing Shareholding Pattern

- I. Fill up the data: Navigate to each field of every section in the sheet to provide applicable data in correct format. (Formats will get reflected while filling data.)
  - Use paste special command to paste data from other sheet.
- II. Validating Sheets: Click on the "Validate" button to ensure that the sheet has been properly filled and also data has been furnished in proper format. If there are some errors on the sheet, excel utility will prompt you about the same
- III. Validate All Sheets: Click on the "Home" button. And then click on "Validate All Sheet" button to ensure that all sheets has been properly filled and validated successfully. If there are some errors on the sheet, excel utility will prompt you about the same and stop validation at the same time. After correction, once again follow the same procedure to validate all sheets.

Excel Utility will not allow you to generate XBRL/XML until you rectify all errors.

- IV. Generate XML: Excel Utility will not allow you to generate XBRL/XML unless successful validation of all sheet is completed. Now click on 'Generate XML' to generate XBRL/XML file.
  - Save the XBRL/XML file in your desired folder in local system.
- V. Generate Report: Excel Utility will allow you to generate Report. Now click on 'Generate Report' to generate html report.
  - Save the HTML Report file in your desired folder in local system.
  - To view HTML Report open "Chrome Web Browser"
  - To print report in PDF Format, Click on print button and save as PDF.

VI. Upload XML file to BSE Listing Center: For uploading the XBRL/XML file generated through Utility, login to BSE Listing Center and upload generated xml file. On Upload screen provide the required information and browse to select XML file and submit the XML.

## 6. Fill up the Shareholding Pattern

- 1. Cells with red fonts indicate mandatory fields.
- 2. If mandatory field is left empty, then Utility will not allow you to proceed further for generating XML.
- 3. You are not allowed to enter data in the Grey Cells.
- 4. If fields are not applicable to your company then leave it blank. Do not insert Zero unless it is a mandatory field.
- 5. Data provided must be in correct format, otherwise Utility will not allow you to proceed further for generating XMI
- 6. Adding new rows: Sections such as Promoters details allow you to enter as much data in a tabular form. You can Click on "Add" to add more rows.
- 7. Deleting rows: Rows that has been added can be removed by clicking the button "Delete". A popup will ask you to provide the range of rows you want to delete.
- 8. Select data from "Dropdown list" wherever applicable.
- 9. Adding Notes: Click on "Add Notes" button to add notes

Home Validate

| General information about compan                                                           | у                                     |
|--------------------------------------------------------------------------------------------|---------------------------------------|
| Scrip code                                                                                 | 505400                                |
| NSE Symbol                                                                                 | TEXINFRA                              |
| MSEI Symbol                                                                                | NOTLISTED                             |
| ISIN                                                                                       | INE435C01024                          |
| Name of the company                                                                        | (MACO INFRASTRUCTURE & HOLDINGS LIMIT |
| Whether company is SME                                                                     | No                                    |
| Class of Security                                                                          | Equity Shares                         |
| Type of report                                                                             | Quarterly                             |
| Quarter Ended / Half year ended/Date of Report (For Prelisting / Allotment)                | 30-06-2023                            |
| Date of allotment / extinguishment (in case Capital Restructuring selected) / Listing Date |                                       |
| Shareholding pattern filed under                                                           | Regulation 31 (1) (b)                 |
| Whether the listed entity is Public Sector Undertaking (PSU)?                              | No                                    |
|                                                                                            |                                       |

Home Validate

| Sr.<br>No. | Particular                                                                             | Yes/No | Promoter and<br>Promoter Group | Public shareholder | Non Promoter- Non<br>Public |
|------------|----------------------------------------------------------------------------------------|--------|--------------------------------|--------------------|-----------------------------|
| 1          | Whether the Listed Entity has issued any partly paid up shares?                        | No     | No                             | No                 | No                          |
| 2          | Whether the Listed Entity has issued any Convertible Securities?                       | No     | No                             | No                 | No                          |
| 3          | Whether the Listed Entity has issued any Warrants ?                                    | No     | No                             | No                 | No                          |
| 4          | Whether the Listed Entity has any shares against which depository receipts are issued? | No     | No                             | No                 | No                          |
| 5          | Whether the Listed Entity has any shares in locked-in?                                 | Yes    | No                             | Yes                | No                          |
| 6          | Whether any shares held by promoters are pledge or otherwise encumbered?               | No     | No                             |                    |                             |
| 7          | Whether company has equity shares with differential voting rights?                     | No     | No                             | No                 | No                          |
| 8          | Whether the listed entity has any significant beneficial owner?                        | Yes    |                                |                    |                             |

| Category of shareholder Nos. Of No. of fully paid up equity up equity shares Underlying Outstan Underlying Outstan                                                                                                    | Number of Dawn plugged or Sub-catemorisation of                                                                                                    |                    |
|----------------------------------------------------------------------------------------------------|----------------------------------------------------------------------------------------------------|--------------------|
| Comp                                                                                                    | Name of Computation In                                                                                                    |                    |
| Company   Company of Annaholises   No. of Proceedings of the Company of Annaholises   No. of Proceedings of the Company of Annaholises   No. of Proceedings of the Company of Annaholises   No. of Proceedings of the Company of the Company of the  |                                                                                                    |                    |
| Company of manufacture   No. Co.   Soc.   Soc.    |                                                                                                    | shares             |
| Carpy of destriction   Carpy of destriction   Carpy of destriction | No. Of Shares No. of Shares No. Of Shares Susming full conversions (SIII) detection (SIII) Shareholding (No. of shareholding (No. of sh | es) under          |
| (b) Acid 1887 408071 1889 40807100 Mills<br>(C) See Promise Nat Palid                                                                                                    |                                                                                                    | Sub-category (iii) |
| St. See Proposite: Neer Public                                                                                                    | 65.17 65.17 83902219                                                                                                    |                    |
|                                                                                                    | 34.93 3010 0.01 4273564 0                                                                                                    |                    |
| I/1) Once underhine RD:                                                                                                    |                                                                                                    |                    |
|                                                                                                    |                                                                                                    |                    |
| [2] Employana Truste                                                                                                    |                                                                                                    |                    |
| Total 16971 127426590 100 127426590.00 127426590.00 127426590.00                                                                                                    |                                                                                                    |                    |

|                                                                                                    | Home Validate                                                                                                    |                                                                                                    |                                                                                                    |                                                    |                                             |                                                                                                    |                                                                                                    |                                                                                                    | at today fogles he sam |                                                                                                    |                                                                                                    |                                                    |                                                             |                                               |                                                                                                    |                                                                                             |                                              |                             |                                        |                                                                            |                  | tub-categoriumon of the                                |                    |
|----------------------------------------------------------------------------------------------------|----------------------------------------------------------------------------------------------------|----------------------------------------------------------------------------------------------------|----------------------------------------------------------------------------------------------------|----------------------------------------------------|---------------------------------------------|----------------------------------------------------------------------------------------------------|----------------------------------------------------------------------------------------------------|----------------------------------------------------------------------------------------------------|------------------------|----------------------------------------------------------------------------------------------------|----------------------------------------------------------------------------------------------------|----------------------------------------------------|-------------------------------------------------------------|-----------------------------------------------|----------------------------------------------------------------------------------------------------|---------------------------------------------------------------------------------------------|----------------------------------------------|-----------------------------|----------------------------------------|----------------------------------------------------------------------------|------------------|--------------------------------------------------------|--------------------|
|                                                                                                    |                                                                                                    |                                                                                                    |                                                                                                    |                                                    |                                             |                                                                                                    |                                                                                                    |                                                                                                    |                        | each-case of securities                                                                                                    | 40                                                                                                  |                                                    |                                                             |                                               |                                                                                                    | Number of so<br>(2                                                                          | cked in chares                               | Number of Shares p<br>encur | dedged an artherwise<br>specied        |                                                                            |                  | nub-categorisation of the<br>rehalding lifes of chares |                    |
|                                                                                                    |                                                                                                    |                                                                                                    |                                                                                                    |                                                    |                                             |                                                                                                    | Shareholding aca N of<br>Social no. of charec<br>(calculated ac per SCRK,<br>2907)<br>(VIII)<br>Aca N. of (A-R-C2)                                                                                                    | No                                                                                                    | of seed (mo)when       |                                                                                                    |                                                                                                    | No. Of Shares                                      |                                                             | Nu. Of Shares                                 | Shareholding, as a N accuming full conversion of conversion securities ( as a personalize of disted chare capital) (X1=(V1)+(X) As a N of (A+0+C2) |                                                                                             | 30)                                          | p                           | 36]                                    |                                                                            | 90.              | returning (No. of charec                               | ri mager           |
|                                                                                                    | Category & Name<br>of the<br>Shareholders<br>(8)                                                                                                    | Mos. Of sharehalders<br>(III)                                                                                                    | No. of fully paid up<br>equity charec held<br>(Nr)                                                                                                    | No. Of Partly paid-up<br>equity charec held<br>(V) | No. Of shares<br>underlying Deposition      | Total eoc. shares<br>held                                                                                                    | total no. of chares<br>(calculated as per SCRR.                                                                                                    |                                                                                                    |                        |                                                                                                    | Total as<br>and of<br>Total<br>Voting<br>rights                                                     | Underlying<br>Dubtanding<br>convertible securities | No. of Shares<br>Underlying<br>Outstanding Warrants<br>(XI) | No. of shares<br>Underlying<br>Outstanding    | conversion of<br>conversible securities (                                                                                                    |                                                                                             |                                              |                             |                                        | Number of equity<br>sharesheld in                                          |                  |                                                        |                    |
|                                                                                                    | Shareholders                                                                                                    | (=)                                                                                                    | equity chares herd                                                                                                    | equity diasechesis<br>(V)                          | underlying Depositiony<br>Receipts<br>(VII) | NUL = (NO+0)(1+0)()                                                                                                    | 2957)                                                                                                    | Class                                                                                                    | Chev                   |                                                                                                    | Total                                                                                               | convertible securities                             | Outstanding Warrants                                        | convertible securities<br>and No. Of Warrants | as a percentage of                                                                                                    |                                                                                             | As an offset theres<br>held<br>(b)           | No.                         | As arti of total Shares<br>held<br>(S) | denateralized farm<br>(XXV)                                                |                  |                                                        |                    |
|                                                                                                    |                                                                                                    |                                                                                                    |                                                                                                    |                                                    | (w)                                         |                                                                                                    | AGENIAL (A-B-CZ)                                                                                                    | eg:<br>X                                                                                                    | Class                  | Total                                                                                                    | Outrag<br>(MDS)                                                                                     | (10)                                               | (A)                                                         | (10) (2)                                      | (X)+(VX)+(X)                                                                                                    | No.<br>(4)                                                                                  | held<br>(N)                                  | No.<br>(10)                 | held                                   | (88)                                                                       | Sub-category (1) | Sub-category (1)                                       | Sub-category (III) |
|                                                                                                    |                                                                                                    |                                                                                                    |                                                                                                    |                                                    |                                             |                                                                                                    |                                                                                                    | -                                                                                                    |                        |                                                                                                    | -                                                                                                   |                                                    |                                                             |                                               | ALASS OF (A+0+C2)                                                                                                    |                                                                                             | 100                                          |                             |                                        |                                                                            |                  |                                                        |                    |
| _                                                                                                    |                                                                                                    |                                                                                                    | emoter Group                                                                                                    |                                                    |                                             |                                                                                                    |                                                                                                    |                                                                                                    |                        |                                                                                                    |                                                                                                    |                                                    |                                                             |                                               |                                                                                                    |                                                                                             |                                              |                             |                                        |                                                                            |                  |                                                        | 1                  |
| (1) box                                                                                                    | ble II - Statement drowing shareholding pattern                                                                                                    | of the Promoter and Pr                                                                                                    | emater Group                                                                                                    |                                                    |                                             |                                                                                                    |                                                                                                    |                                                                                                    |                        |                                                                                                    |                                                                                                    |                                                    |                                                             |                                               |                                                                                                    |                                                                                             |                                              |                             |                                        |                                                                            |                  |                                                        |                    |
| DI DI                                                                                                    | patroducity/Hody and voled Family                                                                                                    | 7                                                                                                    | 9599033                                                                                                    |                                                    |                                             | 9083081                                                                                                    | 7.83                                                                                                    | 90/9033.00                                                                                                    |                        | 121000                                                                                                    | 7.81                                                                                                |                                                    |                                                             |                                               | 7.21                                                                                                    |                                                                                             |                                              |                             |                                        | 1011011                                                                    |                  |                                                        |                    |
| (N)                                                                                                    | Central Souscement/State Souscement/d                                                                                                    |                                                                                                    | 150160                                                                                                    |                                                    |                                             | 101500                                                                                                    | - 141                                                                                                    | 10000000                                                                                                    |                        | 1,000                                                                                                    |                                                                                                    |                                                    |                                                             |                                               | 7.44                                                                                                    |                                                                                             |                                              |                             |                                        | 50000                                                                      |                  |                                                        |                    |
| 143                                                                                                    | Expectal technology Banks                                                                                                    |                                                                                                    |                                                                                                    |                                                    |                                             |                                                                                                    |                                                                                                    |                                                                                                    |                        |                                                                                                    |                                                                                                    |                                                    |                                                             |                                               |                                                                                                    |                                                                                             |                                              |                             |                                        |                                                                            |                  |                                                        |                    |
| (4)                                                                                                    | per Other (concile)                                                                                                    | 14                                                                                                    | TOSTOR                                                                                                    |                                                    |                                             | 73387780                                                                                                    | 37.79                                                                                                    | 75557784.00                                                                                                    |                        | 79187780                                                                                                    | 10.76                                                                                               |                                                    |                                                             |                                               | 17.70                                                                                                    |                                                                                             |                                              |                             |                                        | TREETING                                                                   |                  |                                                        |                    |
| _                                                                                                    | 54-50(00)                                                                                                    | 23                                                                                                    | 82790937                                                                                                    |                                                    |                                             | 82790822                                                                                                    | 66.97                                                                                                    | 82790837.00                                                                                                    |                        | 82790917                                                                                                    | 65.97                                                                                               |                                                    |                                                             |                                               | 66.97                                                                                                    |                                                                                             |                                              |                             |                                        | 82790807                                                                   |                  |                                                        |                    |
| (2) Po                                                                                                    | orige.                                                                                                    |                                                                                                    |                                                                                                    |                                                    |                                             |                                                                                                    |                                                                                                    |                                                                                                    |                        |                                                                                                    |                                                                                                    |                                                    |                                                             |                                               |                                                                                                    |                                                                                             |                                              |                             |                                        |                                                                            |                  |                                                        |                    |
| [2]                                                                                                    | publishab (Manterdent tedent adult)<br>Norway tedestable)                                                                                                    |                                                                                                    | 291003                                                                                                    |                                                    |                                             | 29/18/22                                                                                                    | 0.20                                                                                                    | 210003.00                                                                                                    |                        | 250402                                                                                                    | 0.30                                                                                                |                                                    |                                                             |                                               | 0.30                                                                                                    |                                                                                             |                                              |                             |                                        | 291403                                                                     |                  |                                                        |                    |
| (94)                                                                                                    | Sovereness                                                                                                    |                                                                                                    |                                                                                                    |                                                    |                                             |                                                                                                    |                                                                                                    |                                                                                                    |                        |                                                                                                    |                                                                                                    |                                                    |                                                             |                                               |                                                                                                    |                                                                                             |                                              |                             |                                        |                                                                            |                  |                                                        |                    |
| 143                                                                                                    | Section .                                                                                                    |                                                                                                    |                                                                                                    |                                                    |                                             |                                                                                                    |                                                                                                    |                                                                                                    |                        |                                                                                                    |                                                                                                    |                                                    |                                                             |                                               |                                                                                                    |                                                                                             |                                              |                             |                                        |                                                                            |                  |                                                        |                    |
| (4)                                                                                                    | Names Particle Investor                                                                                                    |                                                                                                    |                                                                                                    |                                                    |                                             |                                                                                                    |                                                                                                    |                                                                                                    |                        |                                                                                                    |                                                                                                    |                                                    |                                                             |                                               |                                                                                                    |                                                                                             |                                              |                             |                                        |                                                                            |                  |                                                        |                    |
| PI.                                                                                                    | And Other Sciences                                                                                                    |                                                                                                    | 211002                                                                                                    |                                                    | _                                           |                                                                                                    |                                                                                                    |                                                                                                    |                        | 190,000                                                                                                    | 4.00                                                                                                |                                                    |                                                             |                                               | 0.30                                                                                                    |                                                                                             | _                                            |                             |                                        |                                                                            |                  |                                                        |                    |
|                                                                                                    |                                                                                                    | 1                                                                                                    | 251602                                                                                                    |                                                    |                                             | 20102                                                                                                    | 0.30                                                                                                    | 2030100                                                                                                    |                        | 250,600                                                                                                    | 0.00                                                                                                |                                                    |                                                             |                                               | 0.30                                                                                                    |                                                                                             |                                              |                             |                                        | 20160                                                                      |                  |                                                        |                    |
|                                                                                                    | Total Shareholding of Promoter and Promoter Group<br>(A)-(A)(1)-(A)(2)                                                                                                    | 24                                                                                                    | 89002229                                                                                                    |                                                    |                                             | #30C7208                                                                                                    | 93.27                                                                                                    | 89062235:00                                                                                                    |                        | 890E2219                                                                                                    | 60.17                                                                                               |                                                    |                                                             |                                               | 0.17                                                                                                    |                                                                                             |                                              |                             |                                        | X90229                                                                     |                  |                                                        |                    |
|                                                                                                    | petals of those which remain unclaimed for                                                                                                    | Promoter & Promoter Gro                                                                                                    |                                                                                                    |                                                    |                                             |                                                                                                    |                                                                                                    |                                                                                                    |                        |                                                                                                    |                                                                                                    |                                                    |                                                             |                                               |                                                                                                    |                                                                                             |                                              |                             |                                        |                                                                            |                  |                                                        |                    |
| g Ta                                                                                                    | No. III - Statement shoules shousholdes                                                                                                    |                                                                                                    |                                                                                                    |                                                    |                                             |                                                                                                    |                                                                                                    |                                                                                                    |                        |                                                                                                    |                                                                                                    |                                                    |                                                             |                                               |                                                                                                    |                                                                                             |                                              |                             |                                        |                                                                            |                  |                                                        |                    |
| (1) 500                                                                                                    | ble II - Statement thousing chareholding<br>them of the Public chareholder<br>Bluttons (Domestic)                                                                                                    | -                                                                                                    |                                                                                                    |                                                    | HOMES OF SOME REAL PROPERTY.                | COLUMN TOTAL THE CO                                                                                                    | 1000                                                                                                    |                                                                                                    |                        |                                                                                                    |                                                                                                    |                                                    |                                                             |                                               |                                                                                                    |                                                                                             |                                              |                             |                                        |                                                                            |                  |                                                        |                    |
| (1)                                                                                                    | Manifestal                                                                                                    |                                                                                                    |                                                                                                    |                                                    |                                             |                                                                                                    |                                                                                                    |                                                                                                    |                        |                                                                                                    |                                                                                                    |                                                    |                                                             |                                               |                                                                                                    |                                                                                             |                                              |                             |                                        |                                                                            |                  |                                                        |                    |
| 84                                                                                                    | Vertical Codd North                                                                                                    |                                                                                                    |                                                                                                    |                                                    |                                             |                                                                                                    |                                                                                                    |                                                                                                    |                        |                                                                                                    |                                                                                                    |                                                    |                                                             |                                               |                                                                                                    |                                                                                             |                                              |                             |                                        |                                                                            |                  |                                                        | 1                  |
| 10                                                                                                    | Alternate Investment Funds                                                                                                    |                                                                                                    |                                                                                                    |                                                    |                                             |                                                                                                    |                                                                                                    |                                                                                                    |                        |                                                                                                    |                                                                                                    |                                                    |                                                             |                                               |                                                                                                    |                                                                                             |                                              |                             |                                        |                                                                            |                  |                                                        | 1                  |
| (4)                                                                                                    | epolis .                                                                                                    |                                                                                                    |                                                                                                    |                                                    |                                             |                                                                                                    |                                                                                                    |                                                                                                    |                        |                                                                                                    |                                                                                                    |                                                    |                                                             |                                               |                                                                                                    |                                                                                             |                                              |                             |                                        |                                                                            |                  |                                                        |                    |
| (4)                                                                                                    | Wouldhor Companies                                                                                                    | -                                                                                                    | 1800                                                                                                    | _                                                  |                                             | 14003                                                                                                    | 500                                                                                                    | 1600                                                                                                    |                        | 36000                                                                                                    | 0.05                                                                                                | _                                                  |                                                             |                                               | 22.0                                                                                                    |                                                                                             | 0.00                                         |                             |                                        |                                                                            |                  |                                                        |                    |
| (7)                                                                                                    | Provident Funds/Persoon Funds                                                                                                    |                                                                                                    |                                                                                                    |                                                    |                                             |                                                                                                    |                                                                                                    |                                                                                                    |                        |                                                                                                    |                                                                                                    |                                                    |                                                             |                                               |                                                                                                    |                                                                                             |                                              |                             |                                        |                                                                            |                  |                                                        | 1                  |
| 80                                                                                                    | Acces on Constitution Companies<br>Sciences Weeklin Funds                                                                                                    |                                                                                                    |                                                                                                    |                                                    |                                             |                                                                                                    |                                                                                                    | -                                                                                                    |                        |                                                                                                    |                                                                                                    |                                                    |                                                             |                                               |                                                                                                    |                                                                                             |                                              |                             |                                        |                                                                            |                  |                                                        | 1                  |
| 10                                                                                                    | NEFCL registered with RE                                                                                                    |                                                                                                    |                                                                                                    |                                                    |                                             |                                                                                                    |                                                                                                    |                                                                                                    |                        |                                                                                                    |                                                                                                    |                                                    |                                                             |                                               |                                                                                                    |                                                                                             |                                              |                             |                                        |                                                                            |                  |                                                        | 1                  |
| 60                                                                                                    | Other Financial Inditiations                                                                                                    |                                                                                                    |                                                                                                    |                                                    |                                             |                                                                                                    |                                                                                                    |                                                                                                    |                        |                                                                                                    |                                                                                                    |                                                    |                                                             |                                               |                                                                                                    |                                                                                             |                                              |                             |                                        |                                                                            |                  |                                                        |                    |
| BI                                                                                                    | Any Other Issection                                                                                                    |                                                                                                    |                                                                                                    |                                                    |                                             |                                                                                                    |                                                                                                    |                                                                                                    |                        |                                                                                                    |                                                                                                    |                                                    |                                                             |                                               |                                                                                                    |                                                                                             |                                              |                             |                                        |                                                                            |                  |                                                        |                    |
|                                                                                                    | 34-34(10)                                                                                                    |                                                                                                    | 1800                                                                                                    |                                                    |                                             | 1000                                                                                                    | 500                                                                                                    | 1600                                                                                                    |                        | 1600                                                                                                    | 4.03                                                                                                |                                                    |                                                             |                                               | 0.55                                                                                                    |                                                                                             | 0.00                                         |                             |                                        |                                                                            |                  |                                                        | ol .               |
| Di                                                                                                    | Name Or of Street Street                                                                                                    |                                                                                                    |                                                                                                    |                                                    |                                             |                                                                                                    |                                                                                                    |                                                                                                    | - 1                    |                                                                                                    |                                                                                                    |                                                    |                                                             |                                               |                                                                                                    |                                                                                             |                                              |                             |                                        |                                                                            |                  |                                                        | 1                  |
| (94)                                                                                                    | Norego Venture Capital Investors                                                                                                    |                                                                                                    |                                                                                                    |                                                    |                                             |                                                                                                    |                                                                                                    |                                                                                                    |                        |                                                                                                    |                                                                                                    |                                                    |                                                             |                                               |                                                                                                    |                                                                                             |                                              |                             |                                        |                                                                            |                  |                                                        | 1                  |
| 10                                                                                                    | Street Street Street                                                                                                    |                                                                                                    |                                                                                                    |                                                    |                                             |                                                                                                    |                                                                                                    |                                                                                                    |                        |                                                                                                    |                                                                                                    |                                                    |                                                             |                                               |                                                                                                    |                                                                                             |                                              |                             |                                        |                                                                            |                  |                                                        |                    |
| (4)                                                                                                    | foreign Particle Investors Category                                                                                                    |                                                                                                    | 1239630                                                                                                    |                                                    |                                             | 1299680                                                                                                    | 0.97                                                                                                    | 1219682                                                                                                    |                        | 1299492                                                                                                    | 0.97                                                                                                |                                                    |                                                             |                                               | 0.82                                                                                                    |                                                                                             | 0.00                                         |                             |                                        | 1239000                                                                    |                  |                                                        |                    |
| 041                                                                                                    | Foreign Portfolio Investors Category S                                                                                                    |                                                                                                    |                                                                                                    |                                                    |                                             |                                                                                                    |                                                                                                    |                                                                                                    |                        |                                                                                                    |                                                                                                    |                                                    |                                                             |                                               |                                                                                                    |                                                                                             |                                              |                             |                                        |                                                                            |                  |                                                        |                    |
| (f)                                                                                                    | Overtical Deposits that (haliding DR)<br>Reference Facility                                                                                                    |                                                                                                    |                                                                                                    |                                                    |                                             |                                                                                                    |                                                                                                    |                                                                                                    |                        |                                                                                                    |                                                                                                    |                                                    |                                                             |                                               |                                                                                                    |                                                                                             |                                              |                             |                                        |                                                                            |                  |                                                        |                    |
| W                                                                                                    | Any Other (concile)                                                                                                    |                                                                                                    |                                                                                                    |                                                    |                                             |                                                                                                    |                                                                                                    |                                                                                                    |                        |                                                                                                    |                                                                                                    |                                                    |                                                             |                                               |                                                                                                    |                                                                                             |                                              |                             |                                        |                                                                            |                  |                                                        |                    |
|                                                                                                    | Ad-Total (BEZ)                                                                                                    |                                                                                                    | 1239680                                                                                                    |                                                    |                                             | 1299080                                                                                                    | 597                                                                                                    | 1299692                                                                                                    |                        | 1279410                                                                                                    | 0.97                                                                                                |                                                    |                                                             |                                               | 0.87                                                                                                    |                                                                                             | 0.00                                         |                             |                                        | 1299690                                                                    |                  |                                                        |                    |
| DI C                                                                                                    | Central Sovernment / Procedure of trada                                                                                                    |                                                                                                    |                                                                                                    |                                                    |                                             | 1                                                                                                    |                                                                                                    |                                                                                                    |                        |                                                                                                    |                                                                                                    |                                                    |                                                             |                                               |                                                                                                    |                                                                                             |                                              |                             |                                        |                                                                            |                  |                                                        | 1                  |
| (6)                                                                                                    | State Government / Governor                                                                                                    |                                                                                                    |                                                                                                    |                                                    |                                             |                                                                                                    |                                                                                                    |                                                                                                    |                        |                                                                                                    |                                                                                                    |                                                    |                                                             |                                               |                                                                                                    |                                                                                             |                                              |                             |                                        |                                                                            |                  |                                                        |                    |
|                                                                                                    |                                                                                                    |                                                                                                    |                                                                                                    |                                                    |                                             |                                                                                                    |                                                                                                    |                                                                                                    |                        |                                                                                                    |                                                                                                    |                                                    |                                                             |                                               |                                                                                                    |                                                                                             |                                              |                             |                                        |                                                                            |                  |                                                        |                    |
|                                                                                                    |                                                                                                    |                                                                                                    |                                                                                                    |                                                    |                                             |                                                                                                    |                                                                                                    |                                                                                                    |                        |                                                                                                    |                                                                                                    |                                                    |                                                             |                                               |                                                                                                    |                                                                                             |                                              |                             |                                        |                                                                            |                  |                                                        |                    |
| (4)                                                                                                    | Consorte where Control / State                                                                                                    |                                                                                                    |                                                                                                    |                                                    |                                             |                                                                                                    |                                                                                                    |                                                                                                    |                        |                                                                                                    |                                                                                                    |                                                    |                                                             |                                               |                                                                                                    |                                                                                             |                                              |                             |                                        |                                                                            |                  |                                                        |                    |
| (4) No.                                                                                                    | Sub-Total (1911)<br>In Ont States                                                                                                    |                                                                                                    |                                                                                                    |                                                    |                                             |                                                                                                    |                                                                                                    |                                                                                                    |                        |                                                                                                    |                                                                                                    |                                                    |                                                             |                                               |                                                                                                    |                                                                                             |                                              |                             |                                        |                                                                            |                  |                                                        |                    |
|                                                                                                    | Bulle Total (EEE)<br>or institutions                                                                                                    |                                                                                                    |                                                                                                    |                                                    |                                             |                                                                                                    |                                                                                                    |                                                                                                    |                        |                                                                                                    |                                                                                                    |                                                    |                                                             |                                               |                                                                                                    |                                                                                             |                                              |                             |                                        |                                                                            |                  |                                                        |                    |
|                                                                                                    | Sub-total (VES)  Accounte where Central / Total  Sub-total (VES)  Accounte companies / Tubridanes                                                                                                    |                                                                                                    |                                                                                                    |                                                    |                                             |                                                                                                    |                                                                                                    |                                                                                                    |                        |                                                                                                    |                                                                                                    |                                                    |                                                             |                                               |                                                                                                    |                                                                                             |                                              |                             |                                        |                                                                            |                  |                                                        |                    |
|                                                                                                    | Advantations  Accordate companies / fabridanes  Diversity and their intatives (including                                                                                                    |                                                                                                    |                                                                                                    |                                                    |                                             |                                                                                                    |                                                                                                    |                                                                                                    |                        |                                                                                                    |                                                                                                    |                                                    |                                                             |                                               |                                                                                                    |                                                                                             |                                              |                             |                                        |                                                                            |                  |                                                        |                    |
| ĺ                                                                                                    | Sub-Total (1911)  Accordate companies / Subcodianies                                                                                                    |                                                                                                    |                                                                                                    |                                                    |                                             |                                                                                                    |                                                                                                    |                                                                                                    |                        |                                                                                                    |                                                                                                    |                                                    |                                                             |                                               |                                                                                                    |                                                                                             |                                              |                             |                                        |                                                                            |                  |                                                        |                    |
| ĺ                                                                                                    | Months and the second and the second |                                                                                                    |                                                                                                    |                                                    |                                             |                                                                                                    |                                                                                                    |                                                                                                    |                        |                                                                                                    |                                                                                                    |                                                    |                                                             |                                               |                                                                                                    |                                                                                             |                                              |                             |                                        |                                                                            |                  |                                                        |                    |
|                                                                                                    | Accepted (1981)  Accepted companies (*substitutes and companies (*substitutes and companies (*substitutes and companies and companies and comp |                                                                                                    |                                                                                                    |                                                    |                                             |                                                                                                    |                                                                                                    |                                                                                                    |                        |                                                                                                    |                                                                                                    |                                                    |                                                             |                                               |                                                                                                    |                                                                                             |                                              |                             |                                        |                                                                            |                  |                                                        |                    |
|                                                                                                    | Ma-Total 1978.  In teach and a companies of Substitutions  Accordance companies of Substitutions  Then these and these relatives has shallow perhammatic of teaches and sustainant, filtraliant  Early Mary Companies of Substitution  The Substitution of Substitution of Substitution  The Substitution of Substitution of Substitution of Substitution  The Substitution of Substitution of Substitution of Substitution  The Substitution of Substitution of S |                                                                                                    | ,                                                                                                    |                                                    |                                             |                                                                                                    | 6.00                                                                                                    |                                                                                                    |                        |                                                                                                    | 400                                                                                                 |                                                    |                                                             |                                               | 0,50                                                                                                    |                                                                                             | 0.00                                         |                             |                                        |                                                                            |                  |                                                        |                    |
|                                                                                                    | Management Publishment  Rosedors companies / Tubishhares  Rosedors and their relatives (reschalar) placement of tenders and assessed elements and assessed  England Recognition (formation and assessed  England Recognition (formation and assessed  Internation and assessed  England Recognition (formation)                                                                                                    |                                                                                                    |                                                                                                    |                                                    |                                             |                                                                                                    | 630                                                                                                    |                                                                                                    |                        |                                                                                                    | 100                                                                                                 |                                                    |                                                             |                                               | 0.00                                                                                                    | 0                                                                                           | 0.85                                         |                             |                                        |                                                                            |                  |                                                        |                    |
|                                                                                                    | Me-Total FEEL  Associate companies of balandaries  Associate sociates continues translating  decisions.  Berlin sociates continues translating  decisions.  Berlin sociates continues and associates  decisions.  Berlin sociates and associates  Berlin sociates and associates and associates  Berlin sociates and associates  Berlin sociates and associates  Berlin sociates and associates  Berlin sociates and associates  Berlin sociates and associates  Berlin sociates and associates  Berlin sociates and associates  Berlin sociates and associates  Berlin sociates and associates  Berlin sociates and associates  Berlin sociates and associate |                                                                                                    |                                                                                                    |                                                    |                                             |                                                                                                    | 500                                                                                                    |                                                                                                    |                        |                                                                                                    | 3.00                                                                                                |                                                    |                                                             |                                               | 0.00                                                                                                    |                                                                                             | 0.80                                         |                             |                                        |                                                                            |                  |                                                        |                    |
| ĺ                                                                                                    | Individual American Companies I Advisidaries  American Companies I Advisidaries  American Companies  American Companies  American C |                                                                                                    |                                                                                                    |                                                    |                                             | ,                                                                                                    | 600.                                                                                                    |                                                                                                    |                        |                                                                                                    | 380                                                                                                 |                                                    |                                                             |                                               | 9.50                                                                                                    |                                                                                             | 280                                          |                             |                                        |                                                                            | g                |                                                        |                    |
| ĺ                                                                                                    | MA-16/17/20  monator composer / habitations  monator composer / habitations  monator composer / habitations  monator composer / habitations  monator composer / habitations  monator composer / habitations  monator composer / habitations  monator composer / habitations  monator composer / habitations  monator / habitations  monator / habitation | ,                                                                                                    |                                                                                                    |                                                    |                                             |                                                                                                    | .609.                                                                                                    |                                                                                                    |                        |                                                                                                    | 100                                                                                                 |                                                    |                                                             |                                               | 9.00                                                                                                    | ۰                                                                                           | QE.                                          |                             |                                        |                                                                            |                  |                                                        |                    |
|                                                                                                    | MA-16/17/20  monator composer / habitations  monator composer / habitations  monator composer / habitations  monator composer / habitations  monator composer / habitations  monator composer / habitations  monator composer / habitations  monator composer / habitations  monator composer / habitations  monator / habitations  monator / habitation | ,                                                                                                    |                                                                                                    |                                                    |                                             |                                                                                                    | 2000                                                                                                    |                                                                                                    |                        |                                                                                                    | 300                                                                                                 |                                                    |                                                             |                                               | 9.00                                                                                                    |                                                                                             | .9.8.                                        |                             |                                        |                                                                            |                  |                                                        |                    |
|                                                                                                    | Individual American Companies I Advisidaries  American Companies I Advisidaries  American Companies  American Companies  American C | ,                                                                                                    | 338654                                                                                                    |                                                    |                                             | 3.000000                                                                                                    | .008.                                                                                                    | a and a second                                                                                                    |                        | 300.275.                                                                                                    | 100                                                                                                 |                                                    |                                                             |                                               | 0,00                                                                                                    |                                                                                             | .0.00                                        |                             |                                        | 303.85%                                                                    |                  |                                                        |                    |
|                                                                                                    | And STOCK STOCK ST |                                                                                                    | MAN                                                                                                    |                                                    |                                             | SAIN                                                                                                    | 500.                                                                                                    | 33.375                                                                                                    |                        | 305375                                                                                                    | 100                                                                                                 |                                                    |                                                             |                                               | 9.00                                                                                                    |                                                                                             | 0.00                                         |                             |                                        | MARIN                                                                      |                  |                                                        | 5.                 |
|                                                                                                    | Annual section of the control of the control of the | 1, 1, 1, 1, 1, 1, 1, 1, 1, 1, 1, 1, 1, 1                                                                                                    | 333555<br>503505                                                                                                    |                                                    |                                             | 30.12N.                                                                                                    | 600.<br>6.60                                                                                                    | 33375                                                                                                    |                        | 304274<br>5130500                                                                                                    | 3.00.<br>3.00.                                                                                      |                                                    |                                                             |                                               | 0.50.<br>0.61.                                                                                                    |                                                                                             | QE.                                          |                             |                                        | 30.855                                                                     |                  |                                                        |                    |
|                                                                                                    | Ma Andrews  Personal Control of Control of C |                                                                                                    |                                                                                                    |                                                    |                                             |                                                                                                    |                                                                                                    |                                                                                                    |                        |                                                                                                    | 5.00<br>5.00<br>7.00                                                                                |                                                    |                                                             |                                               | 9.80<br>9.81                                                                                                    |                                                                                             | 2 E.                                         |                             |                                        |                                                                            |                  |                                                        | 2                  |
|                                                                                                    | Annual section of the control of the control of the |                                                                                                    |                                                                                                    |                                                    |                                             |                                                                                                    |                                                                                                    |                                                                                                    |                        |                                                                                                    | 3.00<br>3.00<br>2.00<br>3.00<br>3.00<br>3.00<br>3.00<br>3.00                                        |                                                    |                                                             |                                               | 9.00<br>9.61<br>7.51                                                                                                    | 0                                                                                           | 9.00<br>9.00<br>9.00<br>9.00                 |                             |                                        |                                                                            |                  |                                                        |                    |
|                                                                                                    | Ma Andrews  Personal Control of Control of C |                                                                                                    | 1590008                                                                                                    |                                                    |                                             | 1080908                                                                                                    | 7.0                                                                                                    | 15.000                                                                                                    |                        | 813K2908                                                                                                    | 12.<br>12.<br>13.                                                                                   |                                                    |                                                             |                                               |                                                                                                    |                                                                                             | 0.E.                                         |                             |                                        | 89000                                                                      |                  |                                                        |                    |
|                                                                                                    | The Addition of the Control of the Control of the C |                                                                                                    | 1590008                                                                                                    |                                                    |                                             | 1080908                                                                                                    | 7.0                                                                                                    | 15.000                                                                                                    |                        | 813K2908                                                                                                    | 5.00<br>2.00<br>2.00<br>2.00<br>2.00<br>2.00<br>2.00<br>2.00                                        |                                                    |                                                             |                                               |                                                                                                    | 0 0                                                                                         | 0.00<br>0.00<br>0.00<br>0.00<br>0.00<br>0.00 |                             |                                        | 89000                                                                      |                  |                                                        |                    |
|                                                                                                    | Indicates a security of particular and particular and particular a |                                                                                                    | 1590008                                                                                                    |                                                    |                                             | 1080908                                                                                                    | 7.0                                                                                                    | 15.000                                                                                                    |                        | 813K2908                                                                                                    | 12.                                                                                                 |                                                    |                                                             |                                               |                                                                                                    |                                                                                             | 5.E. 5.E. 5.E. 5.E. 5.E. 5.E. 5.E. 5.E.      |                             |                                        | 89000                                                                      |                  |                                                        | ž                  |
|                                                                                                    | Control of the Control of the Contro |                                                                                                    | 1590008                                                                                                    |                                                    |                                             | 1080908                                                                                                    | 7.0                                                                                                    | 15.000                                                                                                    |                        | 813K2908                                                                                                    | 1.00<br>1.00<br>1.00<br>1.00<br>1.00<br>1.00<br>1.00<br>1.00                                        |                                                    |                                                             |                                               |                                                                                                    |                                                                                             | 5 K                                          |                             |                                        | 89000                                                                      |                  |                                                        |                    |
| ĺ                                                                                                    | The Addition of the Control of the Control of the C |                                                                                                    | 1590008                                                                                                    |                                                    |                                             | 1080908                                                                                                    | 7.0                                                                                                    | 15.000                                                                                                    |                        | 813K2908                                                                                                    | 1.00<br>2.00<br>2.00<br>2.00                                                                        |                                                    |                                                             |                                               |                                                                                                    |                                                                                             | 5.00<br>5.00<br>5.00<br>5.00<br>5.00<br>5.00 |                             |                                        | 89000                                                                      |                  |                                                        |                    |
| ĺ                                                                                                    | Management Andread  Section 1997 - Management Andread  Section 1997 - Management  Section 1997 - Management  Section 1997 - Management  Section 1997 - Management  Section 1997 - Management  Section 1997 - Management  Section 1997 - Management  Section 1997 - Management  Section 1997 - Management  Section 1997 - Management  Section 1997 - Management  Section 1997 - Management  Section 1997 - Managem |                                                                                                    | 55/0803<br>365/0631<br>777047                                                                                                    |                                                    |                                             | SURPRIAL STREET                                                                                                    | 223<br>26.67<br>0.11                                                                                                    | 2859012                                                                                                    |                        | \$187908<br>28598312<br>************************************                                                                                                    | 2.00<br>2.00<br>2.00<br>2.00<br>2.00<br>2.00<br>2.00<br>2.00                                        |                                                    |                                                             |                                               | 3£.67                                                                                                    | a<br>a<br>a                                                                                 | 0.00                                         |                             |                                        | 202222<br>180961                                                           |                  |                                                        |                    |
|                                                                                                    | Market Market Ma |                                                                                                    | 9000000<br>2600000<br>277007                                                                                                    |                                                    |                                             | 1080908                                                                                                    | 7.0                                                                                                    | 15.000                                                                                                    |                        | \$1,800.00.<br>201,801.01.<br>201,801.01.                                                                                                    | 1.0.<br>1.0.<br>1.0.<br>1.0.                                                                        |                                                    |                                                             |                                               |                                                                                                    |                                                                                             | 5.E. 5.E. 5.E. 5.E. 5.E. 5.E. 5.E. 5.E.      |                             |                                        | 89000                                                                      |                  |                                                        | A                  |
|                                                                                                    | Section 1 - Section 1 - Sectio |                                                                                                    | \$500000<br>2619531<br>************************************                                                                                                    |                                                    |                                             | SURPRIAL STREET                                                                                                    | 223<br>26.67<br>0.11                                                                                                    | 2859012                                                                                                    |                        | \$187908<br>28598312<br>************************************                                                                                                    | 1.00<br>2.00<br>3.00<br>3.00<br>3.00<br>3.00<br>3.00<br>3.00<br>3                                   |                                                    |                                                             |                                               | 38.67<br>0.19                                                                                                    |                                                                                             | 0.00                                         |                             |                                        | 202222<br>180961                                                           |                  |                                                        |                    |
| M                                                                                                    | Section 1997 (1997) (1997) (19 |                                                                                                    | 100000<br>100000<br>100000<br>100000<br>100000<br>100000                                                                                                    |                                                    |                                             | \$28000<br>\$80000<br>****************************                                                                                                    | 100<br>100<br>100<br>100                                                                                                    | 2859012                                                                                                    |                        | \$1,800.00.<br>201,801.01.<br>201,801.01.                                                                                                    | 5.00<br>2.00<br>2.00<br>3.00<br>3.00<br>3.00<br>3.00<br>3.00<br>3                                   |                                                    |                                                             |                                               | 11.00<br>0.00<br>11.00<br>0.00                                                                                                    |                                                                                             | 0.00                                         |                             |                                        | 202222<br>180961                                                           |                  |                                                        |                    |
| M                                                                                                    | Market Market Ma | 3677.                                                                                                    | \$500000<br>2619531<br>************************************                                                                                                    |                                                    |                                             | SURPRIAL STREET                                                                                                    | 100<br>100<br>100<br>100                                                                                                    | 2859012                                                                                                    |                        | 93.8353<br>261.8313<br>271.6353<br>2008.73<br>34286.73<br>341785                                                                                                    | 100<br>2.0<br>3.0<br>4.0<br>4.0<br>1.0<br>1.0<br>1.0<br>1.0<br>1.0<br>1.0<br>1.0<br>1.0<br>1.0<br>1 |                                                    |                                                             |                                               | 38.67<br>0.19                                                                                                    |                                                                                             | 0.00<br>0.00<br>0.00                         |                             |                                        | 202222<br>180961                                                           |                  |                                                        |                    |
| M                                                                                                    | Market Market Ma | 367. A                                                                                                    | 100000<br>100000<br>100000<br>100000<br>100000<br>100000                                                                                                    |                                                    |                                             | \$28000<br>\$80000<br>****************************                                                                                                    | 100<br>100<br>100<br>100                                                                                                    | 2859012                                                                                                    |                        | 93.8353<br>261.8313<br>271.6353<br>2008.73<br>34286.73<br>341785                                                                                                    | 1.00<br>2.00<br>2.00<br>3.00<br>3.00<br>3.00<br>3.00<br>3.00<br>3                                   |                                                    |                                                             |                                               | 11.00<br>0.00<br>11.00<br>0.00                                                                                                    | 0<br>0<br>0<br>0<br>0<br>0<br>0<br>0<br>0<br>0<br>0<br>0<br>0<br>0<br>0<br>0<br>0<br>0<br>0 | 0.00<br>0.00<br>0.00                         |                             |                                        | 202222<br>180961                                                           |                  |                                                        |                    |
| M                                                                                                    | Market Market Ma | 367. A                                                                                                    | 100000<br>100000<br>100000<br>100000<br>100000<br>100000                                                                                                    |                                                    |                                             | \$28000<br>\$80000<br>****************************                                                                                                    | 100<br>100<br>100<br>100                                                                                                    | 2859012                                                                                                    |                        | 93.8353<br>261.8313<br>271.6353<br>2008.73<br>34286.73<br>341785                                                                                                    | 1.0.<br>1.0.<br>1.0.<br>1.0.<br>1.0.<br>1.0.<br>1.0.                                                |                                                    |                                                             |                                               | 11.00<br>0.00<br>11.00<br>0.00                                                                                                    |                                                                                             | 0.00<br>0.00<br>0.00                         |                             |                                        | 202222<br>180961                                                           |                  |                                                        |                    |
| 144                                                                                                    | Section 1. Annual content of the content of the con | 3897. 3897. 3997. 3997.  | 1000000 10000000 100000000 100000000 1000000                                                                                                    |                                                    |                                             | \$28000<br>\$80000<br>****************************                                                                                                    | 100<br>100<br>100<br>100                                                                                                    | 2859012                                                                                                    |                        | 93.8353<br>261.8313<br>271.6353<br>2008.73<br>34286.73<br>341785                                                                                                    | 1.00<br>1.00<br>1.00<br>1.00<br>1.00<br>1.00<br>1.00<br>1.00                                        |                                                    |                                                             |                                               | 11.00<br>0.00<br>11.00<br>0.00                                                                                                    |                                                                                             | 0.00<br>0.00<br>0.00                         |                             |                                        | 202222<br>180961                                                           |                  |                                                        |                    |
| 144                                                                                                    | Market Market Ma | 3897. 3897. 3997. 3997.  | 1000000 10000000 100000000 100000000 1000000                                                                                                    |                                                    |                                             | \$28000<br>\$80000<br>****************************                                                                                                    | 100<br>100<br>100<br>100                                                                                                    | 2859012                                                                                                    |                        | 93.8353<br>261.8313<br>271.8353<br>2008.73<br>342.8575<br>341.73<br>341.73<br>341.73<br>341.73<br>341.73                                                                                                    | 1.0.<br>1.0.<br>1.0.<br>1.0.<br>1.0.<br>1.0.<br>1.0.<br>1.0.                                        |                                                    |                                                             |                                               | 11.00<br>0.00<br>11.00<br>0.00                                                                                                    |                                                                                             | 0.00<br>0.00<br>0.00                         |                             |                                        | 202222<br>180961                                                           |                  |                                                        |                    |
| 144                                                                                                    | Section 1. Annual content of the content of the con | 3897. 3897. 3997. 3997.  | 1000000 10000000 100000000 100000000 1000000                                                                                                    |                                                    |                                             | \$28000<br>\$80000<br>****************************                                                                                                    | 100<br>100<br>100<br>100                                                                                                    | 2859012                                                                                                    |                        | 93.8353<br>261.8313<br>271.8353<br>2008.73<br>342.8575<br>341.73<br>341.73<br>341.73<br>341.73<br>341.73                                                                                                    | 1.00<br>1.00<br>1.00<br>1.00<br>1.00<br>1.00<br>1.00<br>1.00                                        |                                                    |                                                             |                                               | 11.00<br>0.00<br>11.00<br>0.00                                                                                                    |                                                                                             | 0.00<br>0.00<br>0.00                         |                             |                                        | 202022<br>180961                                                           |                  |                                                        |                    |
| M                                                                                                    | Market State Control of the Control of the Control  | 3897. 3897. 3997. 3997.  | 1000000 10000000 100000000 100000000 1000000                                                                                                    |                                                    |                                             | \$28000<br>\$80000<br>****************************                                                                                                    | 100<br>100<br>100<br>100                                                                                                    | 2859012                                                                                                    |                        | 93.8353<br>261.8313<br>271.8353<br>2008.73<br>342.8575<br>341.73<br>341.73<br>341.73<br>341.73<br>341.73                                                                                                    | 5.6.<br>2.6.<br>1.6.<br>2.6.<br>2.6.<br>2.6.<br>2.6.<br>2.6.<br>2                                   |                                                    |                                                             |                                               | 11.00<br>0.00<br>11.00<br>0.00                                                                                                    |                                                                                             | 0.00<br>0.00<br>0.00                         |                             |                                        | 202022<br>180961                                                           |                  |                                                        |                    |
| 144                                                                                                    | Management of the control of the control of the con | 3897. 3897. 3997. 3997.  | 1000000 10000000 100000000 100000000 1000000                                                                                                    |                                                    |                                             | \$28000<br>\$80000<br>****************************                                                                                                    | 100<br>100<br>100<br>100                                                                                                    | 2859012                                                                                                    |                        | 93.8353<br>261.8313<br>271.8353<br>2008.73<br>342.8575<br>341.73<br>341.73<br>341.73<br>341.73<br>341.73                                                                                                    | 1.00<br>1.00<br>1.00<br>1.00<br>1.00<br>1.00<br>1.00<br>1.00                                        |                                                    |                                                             |                                               | 11.00<br>0.00<br>11.00<br>0.00                                                                                                    |                                                                                             | 0.00<br>0.00<br>0.00                         |                             |                                        | 202022<br>180961                                                           |                  |                                                        |                    |
| M                                                                                                    | Management of the control of the control of the con | 3897. 3897. 3997. 3997.  | 1000000 10000000 100000000 100000000 1000000                                                                                                    |                                                    |                                             | \$28000<br>\$80000<br>****************************                                                                                                    | 100<br>100<br>100<br>100                                                                                                    | 2859012                                                                                                    |                        | 93.8353<br>261.8313<br>271.8353<br>2008.73<br>342.8575<br>341.73<br>341.73<br>341.73<br>341.73<br>341.73                                                                                                    | 1.0.<br>1.0.<br>1.0.<br>1.0.<br>1.0.<br>1.0.<br>1.0.<br>1.0.                                        |                                                    |                                                             |                                               | 11.00<br>0.00<br>11.00<br>0.00                                                                                                    |                                                                                             | 0.00<br>0.00<br>0.00                         |                             |                                        | 202022<br>180961                                                           |                  |                                                        |                    |
| 144                                                                                                    | Market State    Section    Section    Sectio | ARTE LANGE AND ARTE LANGE AND ARTE L | 1000000 1000000 1000000 1000000 1000000 1000000                                                                                                    |                                                    |                                             | 35005. 31005. 4104. 4104. 31005. 4104. 31005. 4105.                                                                                                    | 125, M62, M62, M62, M62, M62, M62, M62, M62                                                                                                    | 355000<br>365003<br>157000<br>9000<br>3500073<br>3500073<br>3500073                                                                                                    |                        | 113750 JUNE 11 113750 JUNE 11 113750 | 1.00<br>1.00<br>1.00<br>1.00<br>1.00<br>1.00<br>1.00<br>1.00                                        |                                                    |                                                             |                                               | 14.62                                                                                                    |                                                                                             | 2E<br>2E                                     |                             |                                        | 18/19/20/<br>18/19/20/<br>18/19/20/<br>18/19/20/<br>18/19/20/<br>18/19/20/ |                  |                                                        |                    |
| 144                                                                                                    | Management of the control of the control of the con | JUST A JUST A JU | 1000000 1000000 10000000 10000000 1000000                                                                                                    | er                                                 |                                             | \$5555.                                                                                                    | 125, Mar                                                                                                    | 183001<br>183011<br>183011<br>183011<br>183011<br>183011<br>183011<br>183011<br>183011                                                                                                    |                        | \$1,000 M                                                                                                    | 1.00<br>1.00<br>1.00<br>1.00<br>1.00<br>1.00<br>1.00<br>1.00                                        |                                                    |                                                             |                                               | M47                                                                                                    | 3530                                                                                        | 255.<br>255.<br>255.<br>255.<br>255.         |                             |                                        | 187702 1<br>187805 1<br>187805 1<br>187001 1<br>187001 1<br>187001 1       |                  |                                                        |                    |
| 144                                                                                                    | Market State    Section    Section    Sectio | ARTE LANGE AND ARTE LANGE AND ARTE L | 1000000 1000000 1000000 1000000 1000000 1000000                                                                                                    | er                                                 |                                             | 350052<br>310052<br>41105<br>310052<br>310055<br>310055<br>310055                                                                                                    | 125, 1462.                                                                                                    | 35500<br>36051<br>1700<br>30<br>30<br>30<br>30<br>30<br>30<br>30<br>30<br>30<br>30<br>30<br>30<br>3                                                                                                    |                        | 113750 JUNE 11 113750 JUNE 11 113750 | 1.0.<br>1.0.<br>1.0.<br>1.0.<br>1.0.<br>1.0.<br>1.0.<br>1.0.                                        |                                                    |                                                             |                                               | 14.62                                                                                                    |                                                                                             | 2E<br>2E                                     |                             |                                        | 18/19/20/<br>18/19/20/<br>18/19/20/<br>18/19/20/<br>18/19/20/<br>18/19/20/ |                  |                                                        |                    |
| M                                                                                                    | Management of the control of the control of the con | JUST A JUST A JU | 1000000 1000000 10000000 10000000 1000000                                                                                                    | er                                                 | Discharge of Asia                           | \$5555. \$45555. *********************************                                                                                                    | 125, 1462.                                                                                                    | 183001<br>183011<br>183011<br>183011<br>183011<br>183011<br>183011<br>183011<br>183011                                                                                                    |                        | \$1,000 M                                                                                                    |                                                                                                    |                                                    |                                                             |                                               | M47                                                                                                    | 3530                                                                                        | 255.<br>255.<br>255.<br>255.<br>255.         |                             |                                        | 187702 1<br>187805 1<br>187805 1<br>187001 1<br>187001 1<br>187001 1       |                  |                                                        |                    |
| M                                                                                                    | Management of the control of the control of the con | JUNE 1. JUNE 1. JUNE 1 | 910000   911000   911000   911000   911000   911000   911000   911000   911000   911000   911000   911000   911000   911000   911000   911000   911000   911000   911000   911000   911000   911000   911000   911000   911000   911000   911000   911000   911000   911000   911000   911000   911000   911000   911000   911000   911000   911000   911000   911000   911000   911000   911000   911000   911000   911000   911000   911000   911000   911000   911000   911000   911000   911000   911000   911000   911000   911000   911000   911000   911000   911000   911000   911000   911000   911000   911000   911000   911000   911000   911000   911000   911000   911000   911000   911000   911000   911000   911000   911000   911000   911000   911000   911000   911000   911000   911000   911000   911000   911000   911000   911000   911000   911000   911000   911000   911000   911000   911000   911000   911000   911000   911000   911000   911000   911000   911000   911000   911000   911000   911000   911000   911000   911000   911000   911000   911000   911000   911000   911000   911000   911000   911000   911000   911000   911000   911000   911000   911000   911000   911000   911000   911000   911000   911000   911000   911000   911000   911000   911000   911000   911000   911000   911000   911000   911000   911000   911000   911000   911000   911000   911000   911000   911000   911000   911000   911000   911000   911000   911000   911000   911000   911000   911000   911000   911000   911000   911000   911000   911000   911000   911000   911000   911000   911000   911000   911000   911000   911000   911000   911000   911000   911000   911000   911000   911000   911000   911000   911000   911000   911000   9110000   911000   911000   911000   911000   911000   911000   9110000   9110000   9110000   9110000   9110000   9110000   9110000   9110000   9110000   9110000   9110000   9110000   9110000   9110000   9110000   9110000   91100000   91100000   91100000   911000000   911000000   91100000   91100000   911000000   9110000000   | ed .                                               |                                             | \$5000 \$10000 \$10 | 117, 146.7                                                                                                    | 1,550, 1,550, 1,                                                                                                    |                        | \$1,000 M                                                                                                    |                                                                                                    |                                                    |                                                             |                                               | M47                                                                                                    | 3530                                                                                        | 255.<br>255.<br>255.<br>255.<br>255.         |                             |                                        | 187702 1<br>187805 1<br>187805 1<br>187001 1<br>187001 1<br>187001 1       |                  |                                                        |                    |
| Mail   Mail   Mail | Management of the control of the control of the con | JUNE 1. JUNE 1. JUNE 1 | WOODSELL  JERONOL  JANESSOL  JANESSO | er                                                 | in dematerialised form i                    | \$100000 100000 1000000 1000000 100000 100000 100000 100000 100000 100000 100000 100000 100000 100000 100000 100000 100000 1000000                                                                                                    | 122, 1462, 1462, 1 | 15/300 1<br>15/300 1<br>1<br>15/300 1<br>15/300 1<br>15/300 1<br>15/300 1<br>15/300 1<br>1 |                        | \$1,000 M                                                                                                    |                                                                                                    |                                                    |                                                             |                                               | M47                                                                                                    | 3530                                                                                        | 255.<br>255.<br>255.<br>255.<br>255.         |                             |                                        | 187702 1<br>187805 1<br>187805 1<br>187001 1<br>187001 1<br>187001 1       |                  |                                                        |                    |
| M                                                                                                    | Management of the control of the control of the con | JUNE 1. JUNE 1. JUNE 1 | SUSSIGNATION OF THE PROBLEM CONTROL OF THE PROBLEM CONTROL OF THE PR | er<br>of promoter holding i                        | in dematerialised form i                    | 300000. 300000. 300000                                                                                                    | 127. 142. 142. 142. 142. 142. 142. 142. 142                                                                                                    | 1,100 (1) (1) (1) (1) (1) (1) (1) (1) (1) (1)                                                                                                    |                        | \$1,000 M                                                                                                    |                                                                                                    |                                                    |                                                             |                                               | M47                                                                                                    | 3530                                                                                        | 255.<br>255.<br>255.<br>255.<br>255.         |                             |                                        | 187702 1<br>187805 1<br>187805 1<br>187001 1<br>187001 1<br>187001 1       |                  |                                                        |                    |
| Mail   Mail   Mail | Management of the control of the control of the con | JUNE 1. JUNE 1. JUNE 1 | SUSSIGNATION OF THE PROBLEM CONTROL OF THE PROBLEM CONTROL OF THE PR | er<br>of promoter holding i                        | in dematerialised form i                    | \$100000 100000 1000000 1000000 100000 100000 100000 100000 100000 100000 100000 100000 100000 100000 100000 100000 100000 1000000                                                                                                    | 127. 142. 142. 142. 142. 142. 142. 142. 142                                                                                                    | 15/300 1<br>15/300 1<br>1<br>15/300 1<br>15/300 1<br>15/300 1<br>15/300 1<br>15/300 1<br>1 |                        | \$1,000 M                                                                                                    |                                                                                                    |                                                    |                                                             |                                               | M47                                                                                                    | 3530                                                                                        | 255.<br>255.<br>255.<br>255.<br>255.         |                             |                                        | 187702 1<br>187805 1<br>187805 1<br>187001 1<br>187001 1<br>187001 1       |                  |                                                        |                    |
| (4) (4) (4) (4) (4) (4) (4) (4) (4) (4)                                                                                                    | Management of the control of the control of the con | JUNE 1. JUNE 1. JUNE 1 | SUSSIGNATION OF THE PROBLEM CONTROL OF THE PROBLEM CONTROL OF THE PR | er<br>of promoter holding i                        | in dematerialised form i                    | 300000. 300000. 300000                                                                                                    | 127. 142. 142. 142. 142. 142. 142. 142. 142                                                                                                    | 1,100 (1) (1) (1) (1) (1) (1) (1) (1) (1) (1)                                                                                                    |                        | \$1,000 M                                                                                                    |                                                                                                    |                                                    |                                                             |                                               | M47                                                                                                    | 3530                                                                                        | 255.<br>255.<br>255.<br>255.<br>255.         |                             |                                        | 187702 1<br>187805 1<br>187805 1<br>187001 1<br>187001 1<br>187001 1       |                  |                                                        |                    |

| Table VI - Statement showing foreign ownership limits |                     |                     |  |  |  |  |  |  |  |
|-------------------------------------------------------|---------------------|---------------------|--|--|--|--|--|--|--|
| Particular                                            | Approved limits (%) | Limits utilized (%) |  |  |  |  |  |  |  |
| As on shareholding date                               | 100.00              | 1.07                |  |  |  |  |  |  |  |
| As on the end of previous 1st quarter                 | 100.00              | 1.08                |  |  |  |  |  |  |  |
| As on the end of previous 2nd quarter                 | 100.00              | 1.10                |  |  |  |  |  |  |  |
| As on the end of previous 3rd quarter                 | 100.00              | 1.17                |  |  |  |  |  |  |  |
| As on the end of previous 4th quarter                 | 100.00              | 1.13                |  |  |  |  |  |  |  |

### Notes :-

- 1) "Approved Limits (%)" means the limit approved by Board of Directors / shareholders of the Listed entity. In case the listed entity has no Board approved limit, provide details of sectoral / statutory cap prescribed by Government / Regulatory Authorities
- 2) Details of Foreign ownership includes foreign ownership / investments as specified in Rule 2(s) of the Foreign Exchange Management (Non-debt Instruments) Rules, 2019, made under the Foreign Exchange Management Act, 1999.